# **Fiche de présentation d'une séquence TICE :**

Nom, prénom de l'auteur :WELYKYJ Laurent

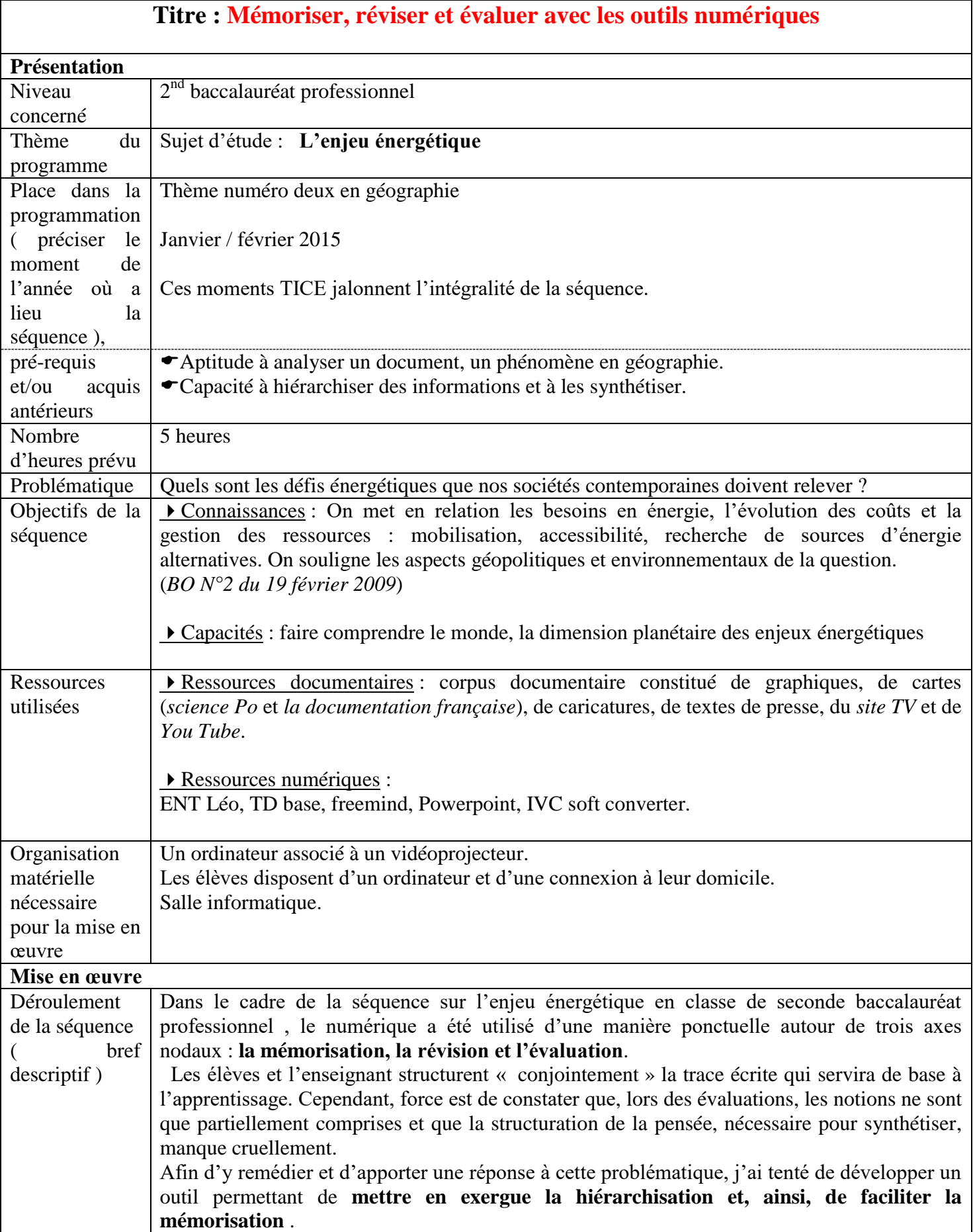

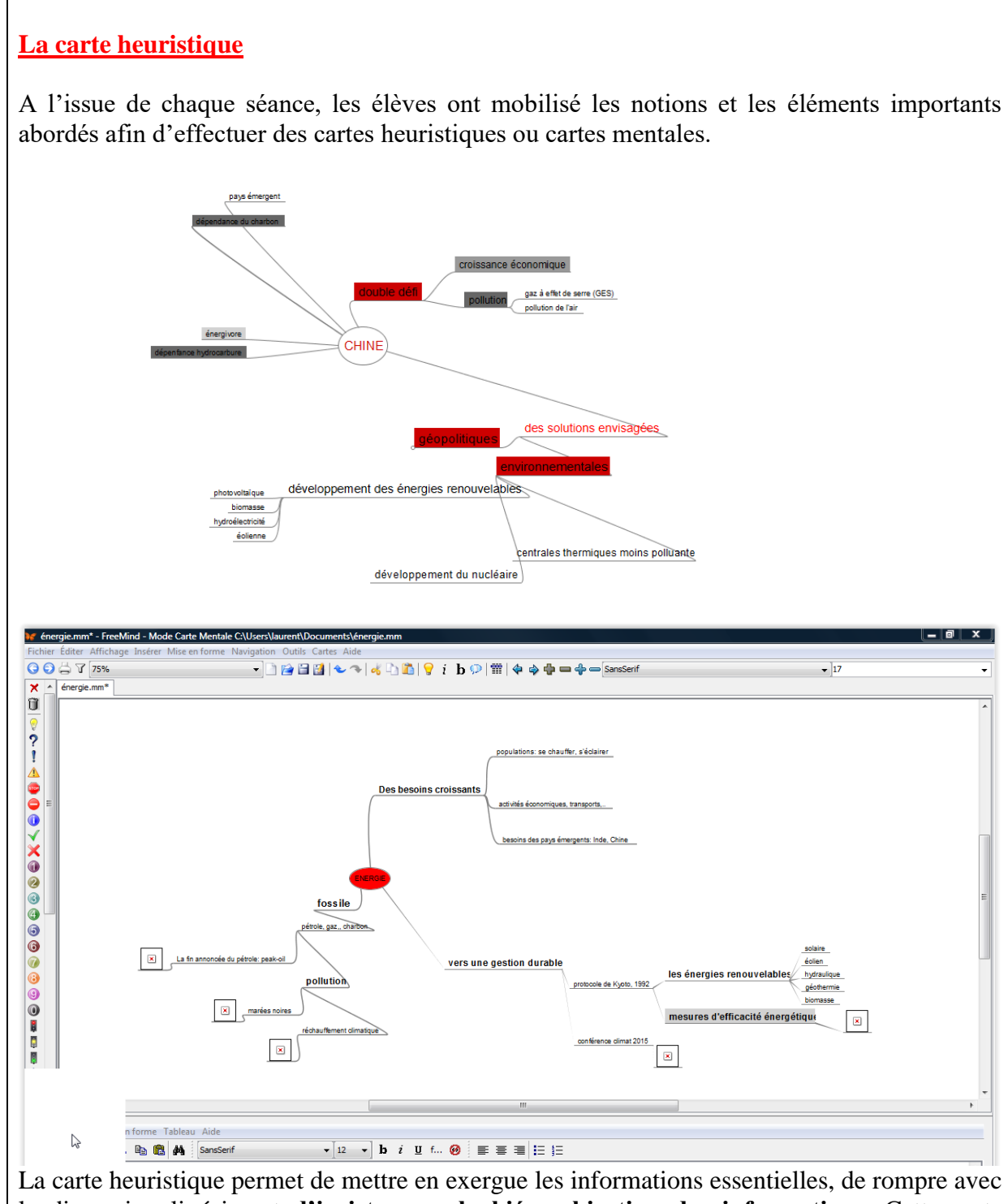

la dimension linéaire et **d'insister sur la hiérarchisation des informations**. Cette carte mentale permet d'organiser les informations, de les partager d'une **manière plus visuelle et mémorielle**, d'identifier les points importants et de **mettre en lumière les relations** entre les différents éléments.

Elle **délivre une vision globale** d'un phénomène, souvent compliqué à saisir pour un élève. De surcroît, le jeu sur les couleurs permet d'insister sur un concept, d'en différencier les différentes phases, les différents processus et ainsi de les mettre en lumière.

## **TD BASE**

## **Le deuxième volet repose sur l'utilisation de TD Base**

TD Base est une application, un logiciel, utilisable dans toutes les disciplines, permettant de travailler, notamment, en classe et à domicile sur des évaluations et des exercices. Dans ce cas précis, TD Base a été utilisé de quatre manières distinctes mais complémentaires : **exercices, méthodologie, entrainement à l'évaluation et évaluation**. **1/ Exercice**

#### **-exercices individuels / collectifs : Gaz de schiste : risque ou opportunité ?**

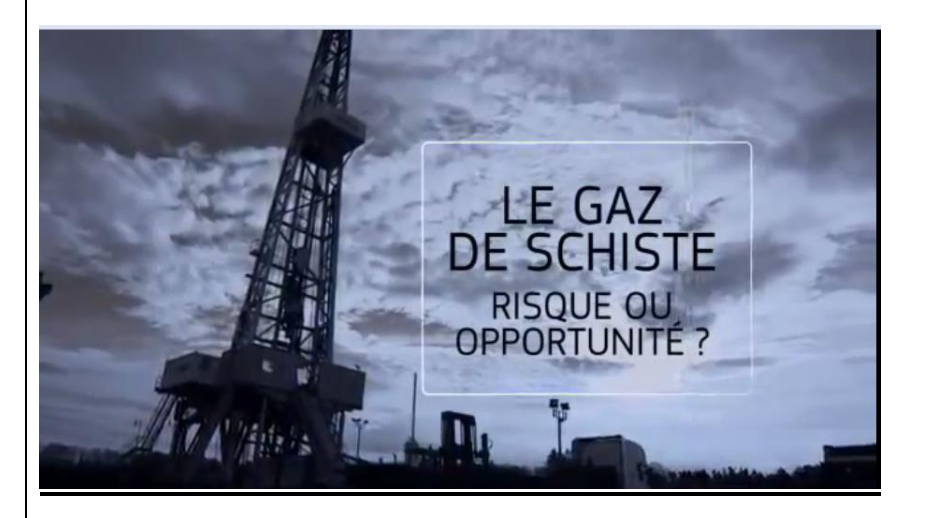

Une vidéo provenant de *You tube* est intégrée à un sujet via le lien et associée à un questionnaire permettant de comprendre la polémique actuelle autour de cette problématique. Les élèves, depuis leur domicile, effectue à leur rythme le travail demandé et construisent ainsi un cheminement intellectuel, une démarche géographique et saisissent la complexité des enjeux actuels.

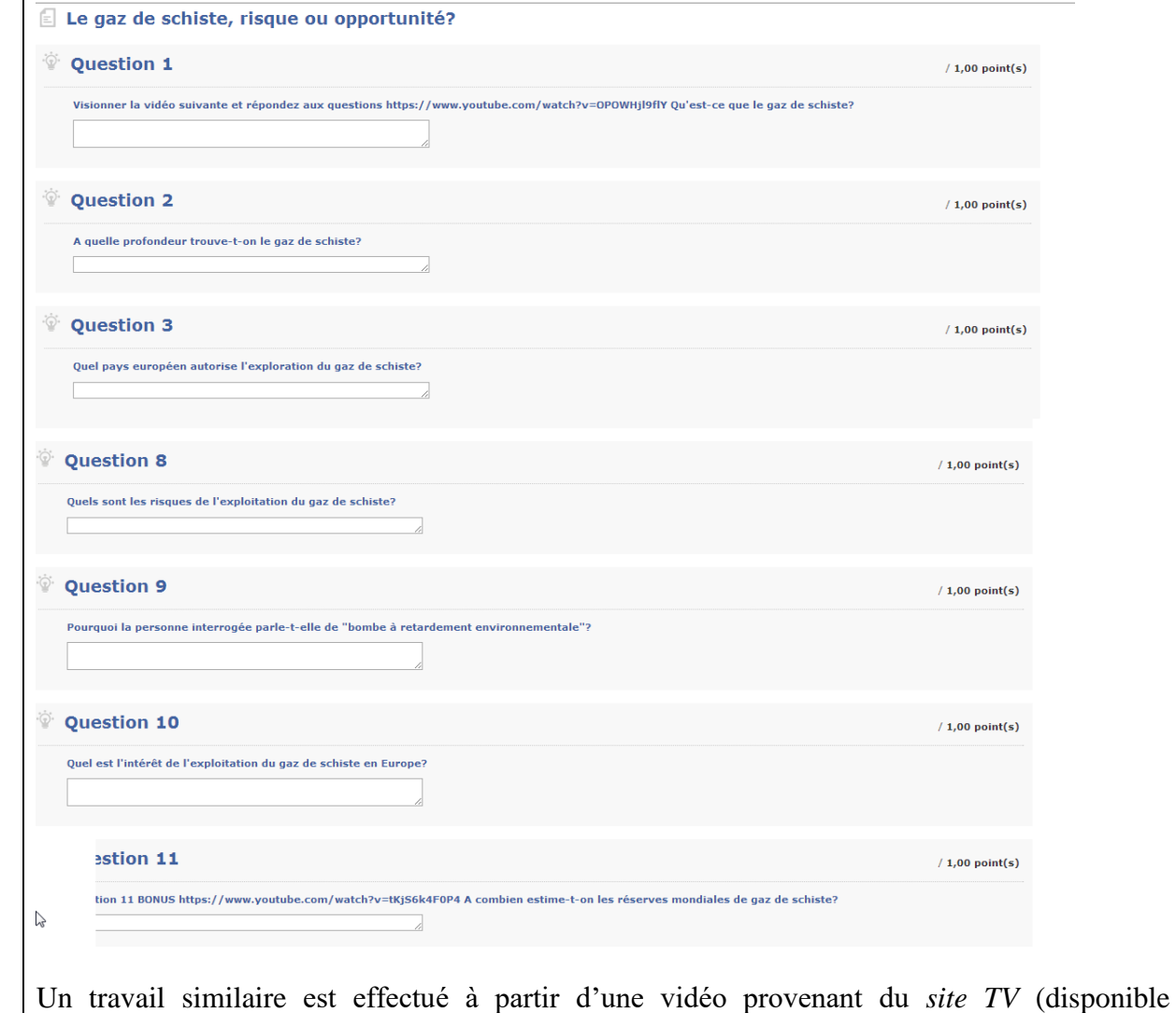

gratuitement sur l'ENT Léo). L'élève dispose d'un questionnaire qu'il complète au fur et à mesure du visionnage du document.

« L'énergie des océans, une réponse à la pénurie de pétrole ».

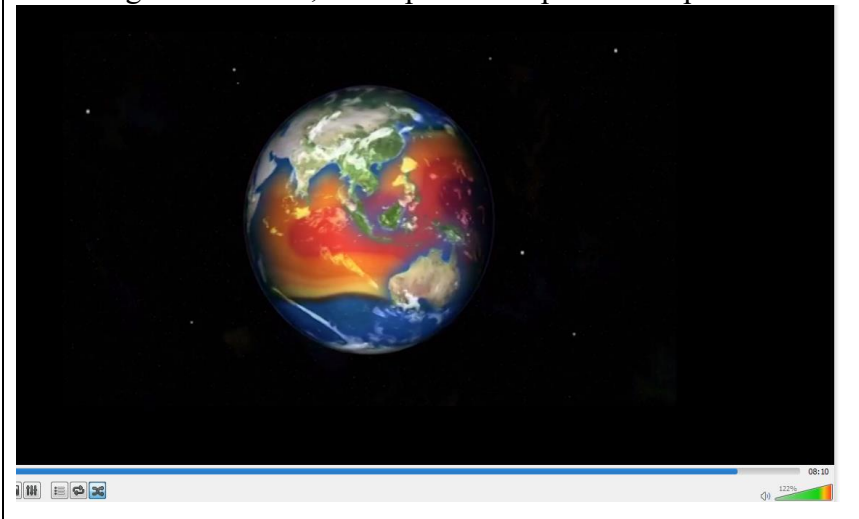

**2/ œuvrer sur la méthodologie et sur les capacités.**

TD Base permet également d'œuvrer sur **la méthodologie**. En effet, par l'intermédiaire de TD Base et avec une date butoir, une fiche est envoyée à la communauté (classe concernée). Les élèves disposent d'une fiche méthodologie associée à un exercice corrigé ( analyser une carte de flux) permettant de mettre en avant la démarche. Un exercice évalué sanctionne l'apprentissage et la compréhension.

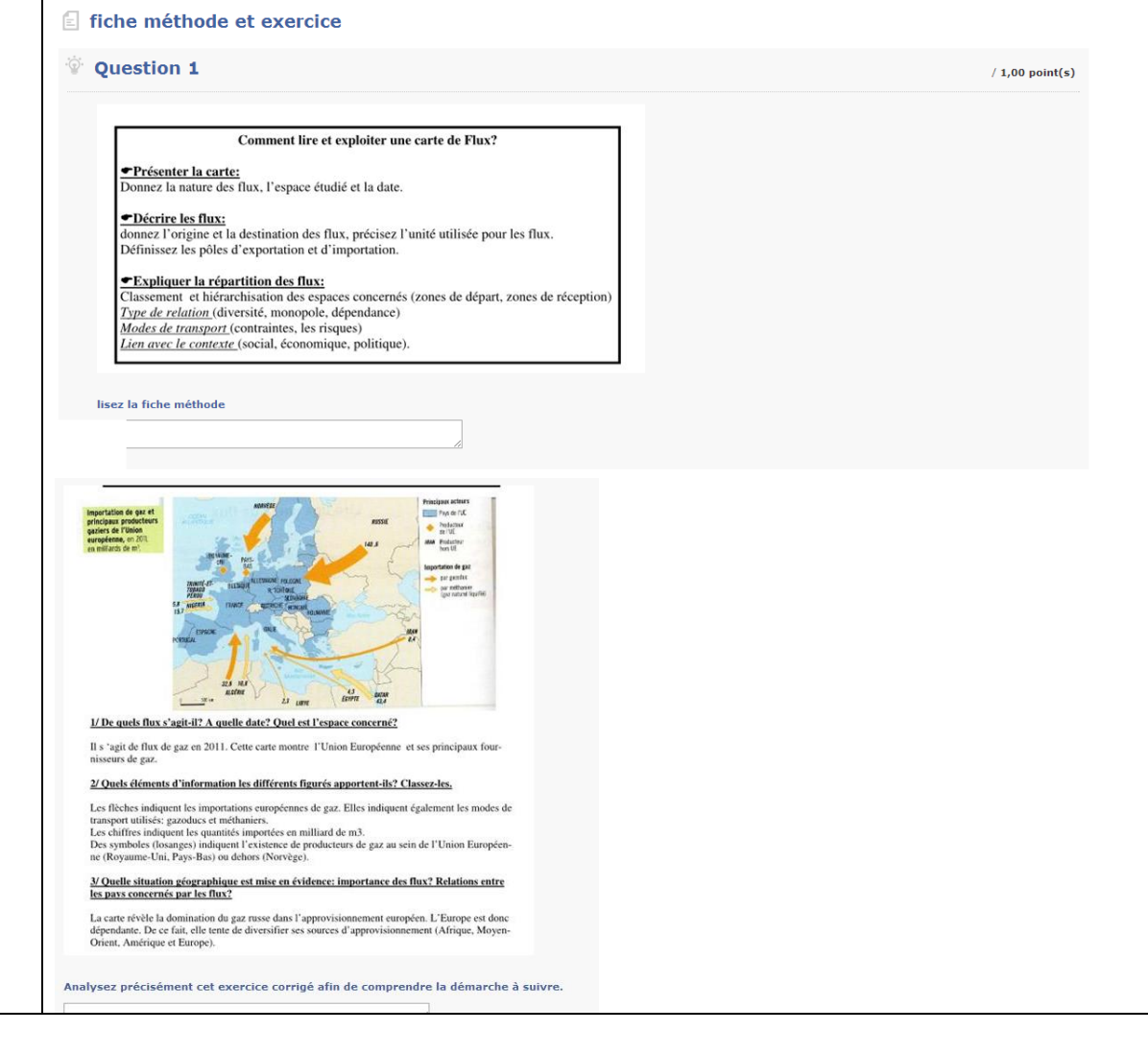

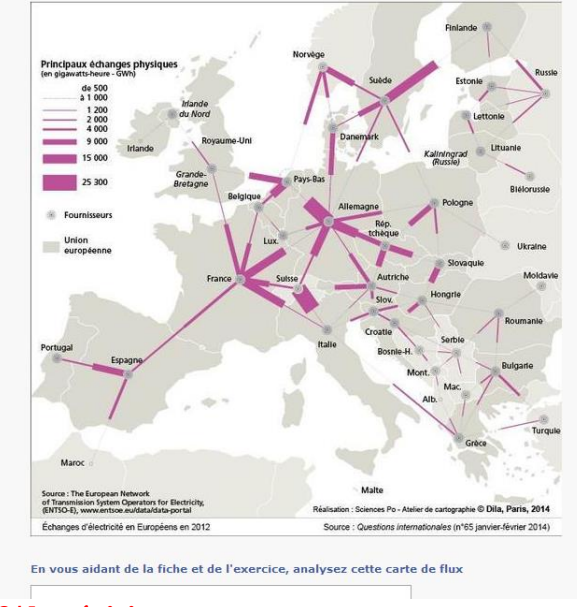

#### **3/ la révision**

TD Base permet de générer des exercices sous des formes multiples. A l'issue de la séquence et avant l'évaluation, un dispositif de révision est mis en place. Il permet à l'élève de se focaliser sur les notions incontournables à connaître, de revenir sur les situations traitées et surtout de réviser d'une manière plus ludique et plus interactive.

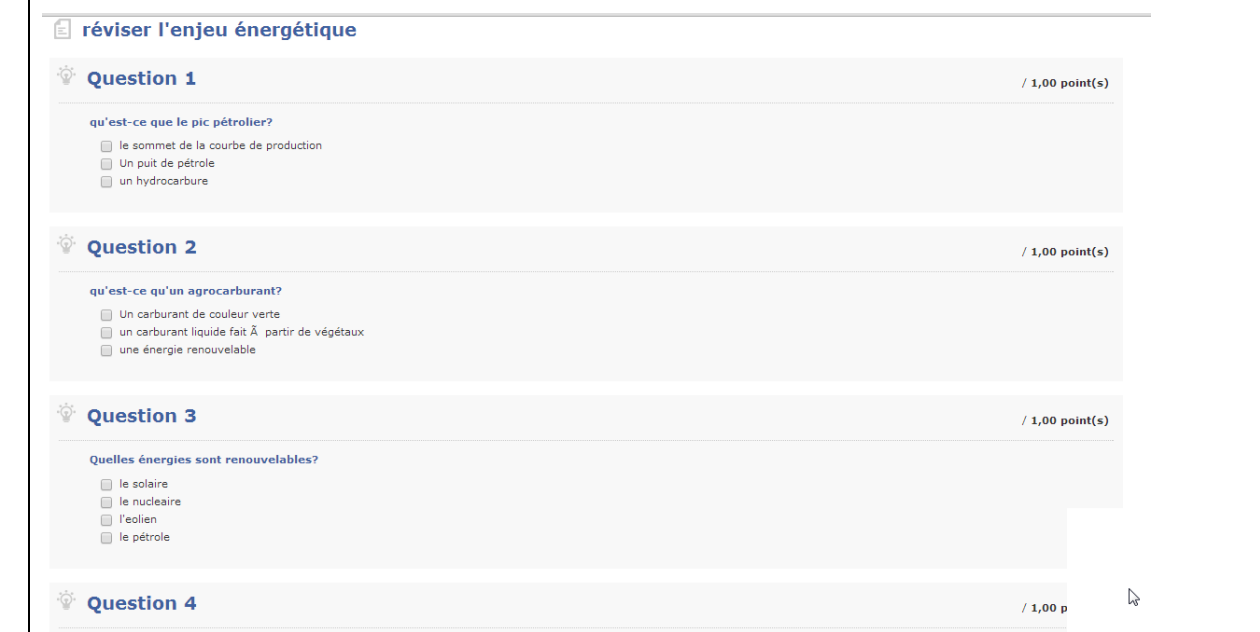

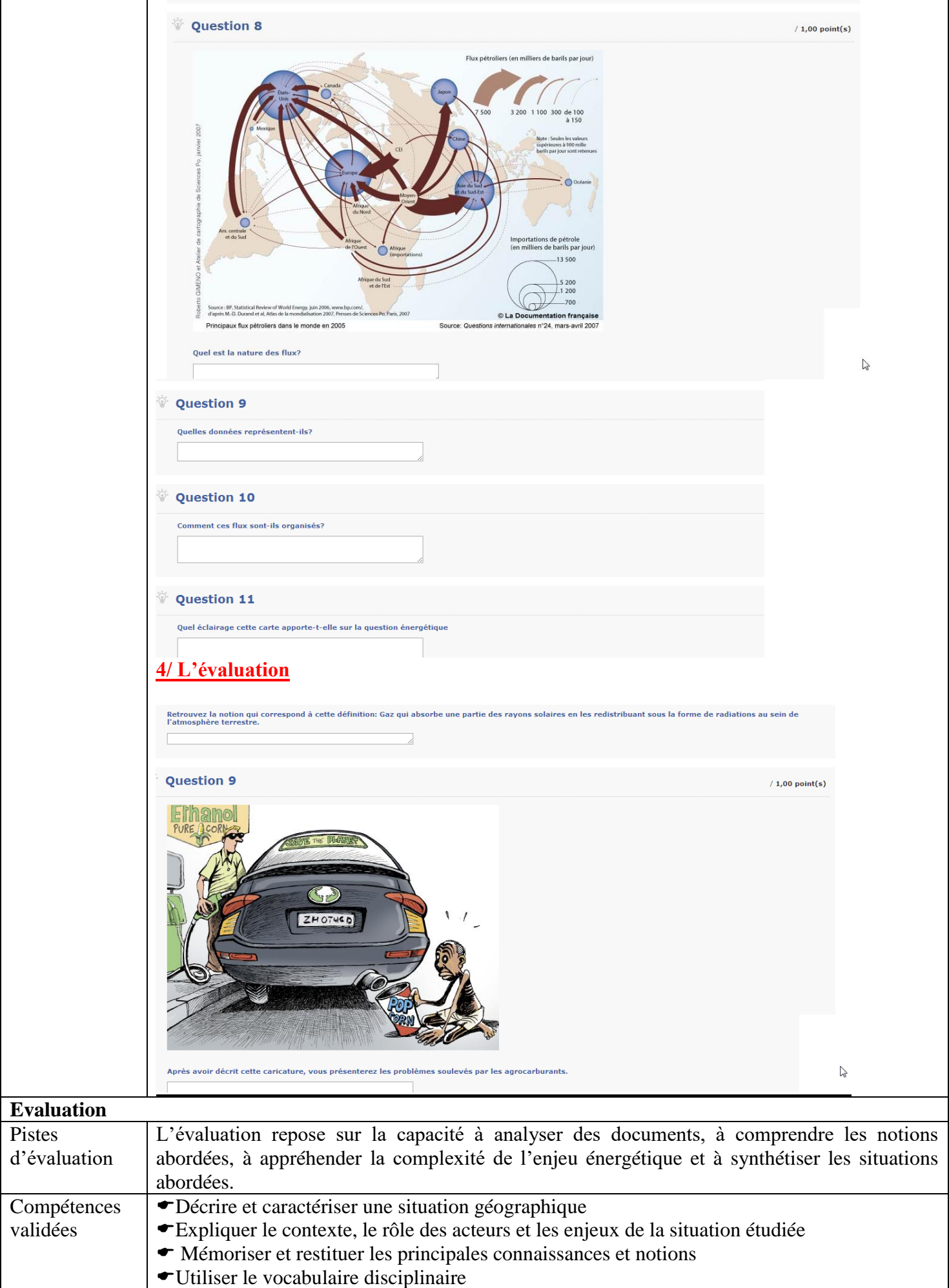

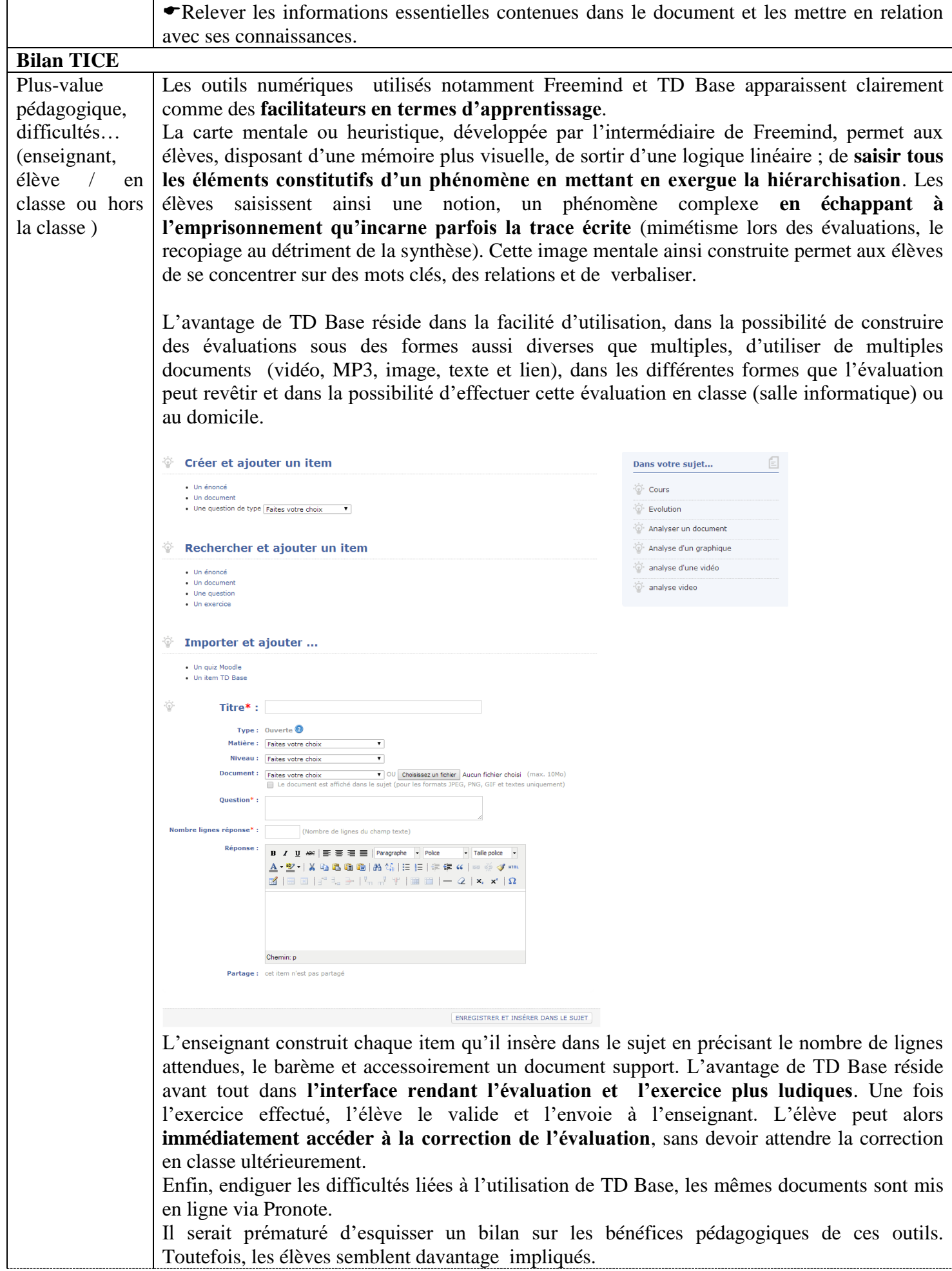